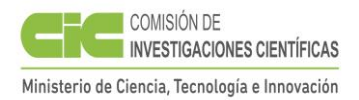

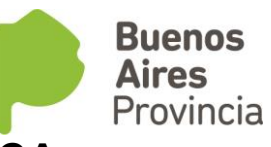

# **INFORME CIENTIFICO DE BECA**

 **Legajo N°:** 

**TIPO DE BECA** Doctoral 2do año **PERIODO** 01/05/2017-30/04/2018

## **1. DATOS PERSONALES**

*información, que no sea "Hotmail"): APELLIDO: Silva NOMBRES: Julia Analia Dirección Particular: Localidad: Tandil CP: 7000 Dirección electrónica (donde desea recibir julia.silva.ciliberti@gmail.com*

**2. TEMA DE INVESTIGACION** (Debe adjuntarse copia del plan de actividades presentado con la solicitud de Beca)

Las zoonosis son enfermedades transmisibles en condiciones naturales entre los animales y el hombre. La leptospirosis es la enfermedad zoonótica más difundida en el mundo que afecta a los seres humanos y a los animales. Actualmente se desconoce su impacto real en la salud pública de los países en desarrollo debido a la subnotificación de los casos, producto del dificultoso diagnóstico clínico y de laboratorio, lo que la convierte en una enfermedad no reconocida y consecuentemente desatendida. El agente etiológico pertenece al género Leptospira spp., el cual agrupa serovares patógenos que pueden infectar a los animales y al hombre, quien se contagia mediante el contacto con especies infectadas y ambientes contaminados. La leptospirosis es endémica en la provincia de Buenos Aires, donde principalmente las áreas rururbanas son consideradas de riesgo para las zoonosis. María Ignacia Vela es una comunidad con características propias de los espacios rururbanos. El conocimiento de la epidemiología regional, permite la implementación de acciones de prevención concretas, acordes a cada población en particular. A partir de la realización de esta tesis, se espera generar información que sirva de insumo para la realización de acciones conjuntas entre el Municipio, la Universidad y las organizaciones de la sociedad civil con el fin de disminuir el riesgo de infección por leptospirosis en María Ignacia Vela y en otras localidades de similares características. Debido al carácter interdisciplinario del proyecto, este estudio se desarrollará de manera conjunta entre el Área de Epidemiología (Facultad de Ciencias Veterinarias, Universidad Nacional del Centro de la provincia de Buenos Aires), el Laboratorio de Leptospirosis del Departamento de Zoonosis Rurales de la localidad de Azul (Ministerio de Salud de la provincia de Buenos Aires) y el Centro de Investigaciones Geográficas (Facultad de Ciencias Humanas, Universidad Nacional del Centro de la provincia de Buenos Aires).

**PALABRAS CLAVE (HASTA 3)** Leptospirosis Análisis Espacial Factores de riesgo

**3. OTROS DATOS** (Completar lo que corresponda) **BECA DOCTORAL 1º AÑO** (ex ESTUDIO 1° AÑO)**:** *Fecha inicio*: 01/05/2016 **BECA DOCTORAL 2º AÑO** (ex ESTUDIO 2° AÑO)**:** *Fecha inicio*: 01/05/2017 **BECA DOCTORAL 3° AÑO** (ex PERFECCIONAMIENTO 1º AÑO)**:** *Fecha inicio*:

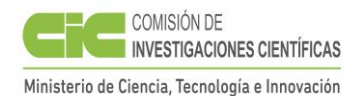

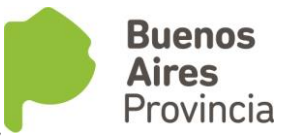

**BECA DOCTORAL 4° AÑO** (ex PERFECCIONAMIENTO 2º AÑO)**:** *Fecha inicio*:

# **4. INSTITUCION DONDE DESARROLLA LA TAREA**

*Universidad y/o Centro: Universidad Nacional del Centro de la Provincia de Buenos Aires-Civetan*

*Facultad: Ciencias Veterinarias Departamento: Sanidad Animal y Medicina Preventiva Cátedra: Epidemiología Otros:* 

 *Dirección: Calle: Pasaje Arroyo Seco Nº: s/n*

 *Localidad: Tandil CP: 7000 Tel: 0249-4385850*

*5.* **CARGO UNIVERSITARIO** *(si existe, especificar categoría, dedicación, condición de ordinario, regular o interino):*

# **6. CARGOS EN OTRAS INSTITUCIONES**:

Docente provisional de Fisicoquímica en 3er año "A". EES nº1 Anexo 3011. Tandil.

## **7. DIRECTOR DE BECA**

*Apellido y Nombres: Rivero, Mariana Alejandra Dirección Particular: Calle: Pasaje Arroyo Seco Nº: 190 Localidad: Tandil CP: 7000 Tel: 0249-4441151 Dirección electrónica: marianaarivero@hotmail.com*

## **8. RESUMEN DE LA LABOR QUE DESARROLLA**

*Descripción para el repositorio institucional. Máximo 150 palabras.*

La leptospirosis es la enfermedad zoonótica más difundida en el mundo. Actualmente se desconoce su impacto real en la salud pública de los países en desarrollo lo que la convierte en una enfermedad desatendida. El género Leptospira spp. agrupa serovares patógenos que infectan a los animales y al hombre. La leptospirosis es endémica en la provincia de Buenos Aires, donde principalmente las áreas rururbanas son consideradas de riesgo para las zoonosis. El conocimiento de la epidemiología regional, mediante un análisis integral, permite la implementación de acciones de prevención concretas acordes a cada población en particular. A partir de la realización de esta investigación, se espera generar información que sirva de insumo para la realización de acciones conjuntas entre el Municipio, la Universidad y las organizaciones de la sociedad civil con el fin de disminuir el riesgo de infección por leptospirosis en María Ignacia Vela y en otras localidades de similares características.

## **9. EXPOSICION SINTETICA DE LA LABOR DESARROLLADA EN EL PERIODO**.

*Debe exponerse la orientación impuesta a los trabajos, técnicas empleadas, métodos, etc., y dificultades encontradas en el desarrollo de los mismos, en el plano científico y material. Si corresponde, explicite la importancia de sus trabajos con relación a los intereses de la Provincia.*

Este período el trabajo estuvo abocado a los siguientes objetivos incluidos en el plan de actividades:

- Determinar la prevalencia de anticuerpos anti-Leptospira spp. en la población humana.
- Estimar la tasa de seropositividad en caninos, porcinos y bovinos.
- Describir la distribución de los serovares en las muestras positivas.

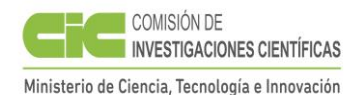

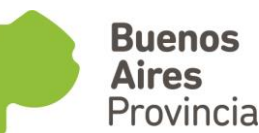

• Estudiar la presencia de leptospiras y realizar el aislamiento a partir de muestras de agua, sangre y tejido renal de roedores.

• Describir los factores de riesgo potenciales para los seres humanos y los animales domésticos.

• Medir y analizar la asociación entre los factores de riesgo y la seropositividad

Hasta la fecha se ha realizado toma de muestra de suero a 114 personas, 215 caninos, 155 porcinos, y 7 bovinos, por venopunción realizada por un técnico extraccionista o veterinario según la especie. A cada individuo se le realizó una encuesta para el análisis de factores de riesgo. Para la detección de leptospiras y sus serovares infectantes a todas las muestras se les realizó el análisis mediante la técnica de microaglutinación (MAT). También se realizó la captura de 31 roedores silvestres mediante trampas-jaula Sherman y Tomahawk. La identificación de las especies, el registro y la obtención de tejido renal se realizó en el mismo sitio de captura. Posteriormernte se realizó en el laboratorio el cultivo en medio EMJH. En el ambiente se ha realizado la toma de muestra de aguas en 2 canales y 1 arroyo en recipientes asépticos que fueron transportados de inmediato al laboratorio para realizar el filtrado y posterior cultivo en medio EMJH.

Todos los muestreos fueron realizados en áreas rururbanas pertenecientes al partido de Tandil, identificándose para cada individuo la georreferenciación del lugar de vivienda o sitio de permanencia.

Para analizar los datos se utilizaron los Softwares Epi Info v3.5.3 (2011) y Epidat v4.1 (2014).

En el desarrollo de este trabajo se detectó la seroprevalencia, la seropositividad y los factores de riesgo asociados a la leptospirosis en las diferentes especies, devolviéndose los resultados a la comunidad, que demuestra interés en participar e informarse sobre esta enfermedad a fin de prevenir riesgos en su salud, en la de sus mascotas y en sus animales de cría, y posibilitó la detección de factores de riesgo potenciales a otras zoonosis, permitiendo continuar con la investigación de la epidemiología de estas enfermedades, con el objetivo de contribuir a una mejora en la calidad de vida de los habitantes de este espacio rururbano como asi también de otras comunidades con características similares.

## **10. TRABAJOS DE INVESTIGACION REALIZADOS O PUBLICADOS EN ESTE PERIODO.**

- *10.1 PUBLICACIONES. Debe hacer referencia exclusivamente a aquellas publicaciones en la cual se haya hecho explícita mención de su calidad de Becario de la CIC (Ver instructivo para la publicación de trabajos, comunicaciones, tesis, etc.). Toda publicación donde no figure dicha mención no debe ser adjuntada ya que no será tomada en consideración. A cada trabajo asignarle un número e indicar el nombre de los autores, en el mismo orden en que aparecen en la publicación, informe o memoria técnica, lugar donde fue publicado, volumen, página y año si corresponde. En cada trabajo que el becario presente -si lo considerase de importancia- agregará una nota justificando el mismo y su grado de participación. Asimismo, en cada caso deberá indicar si el trabajo se encuentra depositado en el repositorio institucional CIC-Digital.*
- *10.2 TRABAJOS EN PRENSA Y/O ACEPTADOS PARA SU PUBLICACIÓN. Debe hacer referencia exclusivamente a aquellos trabajos en los que haya hecho explícita mención de su calidad de Becario de la CIC (Ver instructivo para la publicación de trabajos, comunicaciones, tesis, etc.). Todo trabajo donde no figure dicha mención no debe ser adjuntado porque no será tomado en consideración. A cada trabajo, asignarle un número e indicar el nombre de los autores en el mismo orden en que aparecen en la publicación y el lugar donde será publicado. A continuación, transcribir el resumen (abstract) tal como aparecerá en la publicación. La versión completa de cada trabajo se presentará en papel, por separado, juntamente con la constancia de aceptación. En cada trabajo, el becario deberá aclarar el tipo o grado de participación que le cupo en el desarrollo del mismo y, para aquellos en los que considere que ha hecho una contribución de importancia, deberá escribir una breve justificación.*

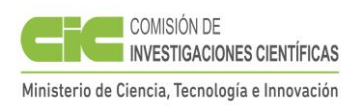

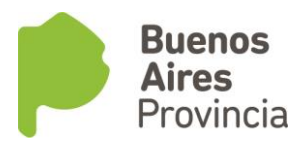

*10.3 TRABAJOS ENVIADOS Y AUN NO ACEPTADOS PARA SU PUBLICACION. Incluir un resumen de no más de 200 palabras de cada trabajo, indicando el lugar al que ha sido enviado. Adjuntar copia de los manuscritos.* 

#### *10.4 TRABAJOS TERMINADOS Y AUN NO ENVIADOS PARA SU PUBLICACION. Incluir un resumen de no más de 200 palabras de cada trabajo.*

Título: Prevalencia de infección por Leptospira interrogans en la población rural y urbana del partido de Olavarría. Autores: Mariana Rivero1, 2, 3, Exequiel Scialfa3,4, Melina Barbero2, Paola Barragán2, Felix Martin2, Mario Appendino2, Betsabé Morón2, Julia Silva1, Matías Günther2, Florencia Lestrada2, Silvia González Ayala2,5.

1. Centro de Investigación Veterinaria de Tandil (CIVETAN-CONICET-CIC) Facultad de Ciencias Veterinarias Universidad Nacional del Centro de la Pcia. de Bs. As. (UNCPBA)- 2. Escuela Superior de Ciencias de la Salud-UNCPBA.- 3. Fac. de Agronomía-UNCPBA- 4. Zoonosis Rurales de Azul, Ministerio de Salud de la Pcia. De Bs. As.- 5. FCM-UNLP. Arroyo seco s/n Tandil (7000); mrivero@vet.unicen.edu.ar

Resumen: Los objetivos fueron: determinar la sero-prevalencia de infección por Leptospira interrogans en poblaciones rural y urbana del partido de Olavarría; determinar los serovares predominantes; establecer los factores asociados al desarrollo de la infección y efectuar un análisis espacial de riesgo de presentación de leptospirosis. Se realizó un estudio de tipo transversal con pacientes que asistieron espontaneamente a los establecimientos de salud públicos del partido de Olavarría.Se realizó una encuesta para obtener datos y se obtuvo suero para posterior análisis mediante la técnica de Microaglutinación. Se determinó la prevalencia de anticuerpos contra Leptospira, se efectuó una descripción clínica y epidemiológica de los casos positivos y se estudiaron los factores asociados. La prevalencia global fue de 7,1%. Para la población rural fue del 19,6% y para la urbana de 3,9% (p=0,0000). El serovar Tarassovi fue el prevalente en pobladores urbanos, mientras que para los rurales lo fueron los serovares Sejroe y Hardo. En la población rural fue un factor de riesgo la presencia de roedores, y en los urbanos la presencia de felinos en el domicilio. Se detectaron dos regiones de mayor riesgo para la presentación de leptospirosis. En función de los resultados obtenidos creemos necesario fortalecer la vigilancia epidemiológica e instaurar medidas de prevención específicas.

- *10.5 COMUNICACIONES. Incluir únicamente un listado y acompañar copia en papel de cada una. (No consignar los trabajos anotados en los subtítulos anteriores).*
- *10.6 INFORMES Y MEMORIAS TECNICAS. Incluir un listado y acompañar copia en papel de cada uno o referencia de la labor y del lugar de consulta cuando corresponda. Indicar en cada caso si se encuentra depositado en el repositorio institucional CIC-Digital.*

## **11. PUBLICACIONES Y DESARROLLOS EN**: *11.1 DOCENCIA*

*11.2 DIVULGACIÓN* 

## *11.3 OTROS*

En cada caso indicar si se encuentran depositados en el repositorio institucional CIC-Digital.

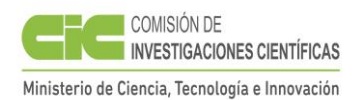

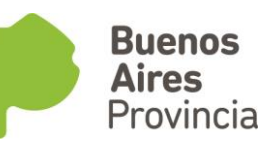

**12. PARTICIPACION EN REUNIONES CIENTIFICAS.** *Indicar la denominación, lugar y fecha de realización, tipo de participación que le cupo, títulos de los trabajos o comunicaciones presentadas y autores de los mismos.*

- Rivero, Mariana; Silva, Julia; Scialfa, Exequiel; Tringler, Matías; Estein, Silvia; Labour, Daniela; Nuñez, Silvana; Carrizo, María del Mar; Cagnoli, Claudia; Aguirre, Pablo; Bence, Ángel; Pared, Sergio; Galland, Magdalena; Fiotto, Marcos; Vicente Sánchez, Federico; Mazzanti, Mariana; Polla Capellari, Martina; Almirón, Manuela; Molina Mola, Mariana; Rau, Elizabeth; Corte, Mariana; Cantón, Juliana; Rodríguez, Paula; Cortéz, Nancy; Cascón, Lucas; Milano, Fernando; Riva, Eliana. PROYECTO DE VOLUNTARIADO UNIVERSITARIO: "LA SALUD ES UNA SOLA". Categoría: Extensión. Presentado en: XII Encuentro Biólogos en Red. Universidad Nacional de Mar del Plata. 15 y 16 de noviembre. Participación: expositora.

- Silva, J.; Rivero, M.; Scialfa, E. EPIDEMIOLOGÍA DE LA LEPTOSPIROSIS HUMANA EN UN ÁREA RURURBANA DEL PARTIDO DE TANDIL. XVIII Simposio Internacional Sobre Enfermedades Desatendidas. Mundo Sano. Ciudad Autónoma de Buenos Aires. 5 y 6 de octubre. Participación: asistente.

-Silva, J.; Rivero, M.; Scialfa, E. EPIDEMIOLOGÍA DE LA LEPTOSPIROSIS HUMANA EN UN ÁREA RURURBANA DEL PARTIDO DE TANDIL. Libro de resúmenes del IV Congreso Internacional de Ciencia y Tecnología de la Provincia de Buenos Aires. Universidad de Quilmes. 2 de septiembre. Participación: asistente.

-Rivero, M.; Silva, J.; Scialfa, E.; Linares, S. "ANÁLISIS EPIDEMIOLÓGICO DE LAS ZOONOSIS PREVALENTES EN LA REGIÓN CENTRO DE LA PROVINCIA DE BUENOS AIRES". Presentado en: JORNADAS ARGENTINAS DE AMBIENTE Y SALUD 2017. Doctorado en Ciencias Aplicadas mención Ambiente y Salud. Facultad de Ciencias Exctas. Universidad Nacional del Centro de la Provincia de Buenos Aires. 18 y 19 de mayo. Participación: asistente.

**13. CURSOS DE PERFECCIONAMIENTO, VIAJES DE ESTUDIO, ETC**. *Señalar características del curso o motivo del viaje, período, instituciones visitadas, etc, y si se realizó algún entrenamiento.*

-Epidemiología Veterinaria. Responsables: Dr. Juan Passucci, Dra. Mariana Rivero. Docentes invitados: Dra. Fabiana Moreno, PhD. Ernesto Späth, PhD. Emilio León. Facultad de Ciencias Veterinarias. Universidad Nacional del Centro de la Provincia de Buenos Aires. 4 al 7 de diciembre.

- III Curso Teórico-Práctico de Técnicas con Base Inmunológica de Aplicación en las Ciencias Biomédicas. Responsables: Dras. Claudia M. Lützelschwab, Silvia M. Estein y Silvina E. Gutiérrez. Docentes invitados: Dras. Cristina Monteavaro, Alejandra Díaz, Marcela Juliarena. Facultad de Ciencias Veterinarias. Universidad Nacional del Centro de la Provincia de Buenos Aires. 27 de noviembre al 1 de diciembre.

-Diagnóstico serológico en humanos de Hidatidosis/Echinococcosis. XXXII Jornadas Nacionales de Hidatidosis. XL Jornadas Internacionales de Hidatidología. Asociación Internacional de Hidatidología. Facultad de Ciencias Veterinarias. UNCPBA. 8 horas. 26 y 27 de octubre.

-I° Curso de capacitación en tecnologías de organización para la extensión agropecuaria. Rossana Cacivio. Iras Jornadas Institucionales de Extensión en la Facultad de Ciencias Veterinarias. Facultad de Ciencias Veterinarias. Universidad Nacional del Centro de la Provncia de Buenos Aires. 7 al 10 de agosto.

-Herramientas para el análisis bioestadístico. Dra. Simoy M. Verónica, Mg. Cepeda Rosana, Mg. Marinelli Claudia. Facultad de Ciencias Exactas. Universidad Nacional del Centro de la Provincia de Buenos Aires. 26 de junio al 4 de agosto.

-Modelamiento Matemático de Enfermedades Infecciosas. Dr. Gustavo Enrique Monti. Universidad Austral de Chile. Facultad de Ciencias Veterinarias. Universidad Nacional del Centro de la Provincia de Buenos Aires. 23 al 26 de abril.

-Redacción de Artículos de Investigación. Comunicación Científica en Inglés. Secretaría de Investigación y Posgrado. Facultad de Ciencias Humanas. Universidad Nacional del Centro de la Provincia de Buenos Aires. Abril – continúa

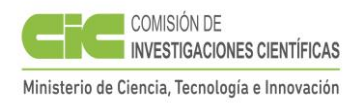

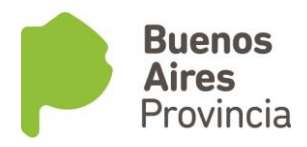

**14. SUBSIDIOS RECIBIDOS EN EL PERIODO**. *Indicar institución otorgante, fines de los mismos y montos recibidos.*

Proyecto de Voluntariado Universitario "La Salud es Una Sola". Universidad Nacional del Centro de la Provincia de Buenos Aires. Aprobado con financiamiento en la Convocatoria 2016. Secretaría de Políticas Universitarias. Ministerio de Educación de la Nación. Monto: \$40000

## **15. DISTINCIONES O PREMIOS OBTENIDOS EN EL PERIODO**.

**16. TAREAS DOCENTES DESARROLLADAS EN EL PERIODO**. *Indicar el porcentaje aproximado de su tiempo que le han demandado.*

Enseñanza-aprendizaje de fisicoquímica en Ciclo Superior. 2 horas semanales.

**17. OTROS ELEMENTOS DE JUICIO NO CONTEMPLADOS EN LOS TITULOS ANTERIORES**. *Bajo este punto se indicará todo lo que se considere de interés para la evaluación de la tarea cumplida en el período.*

Participación en servicios de Extensión:

-Proyecto "QuimioBox" y "Despertando Laboratorios". EES nº1 Anexo 3011. Secretaría de Extensión- Facultad de Ciencias Veterinarias - UNCPBA.

-Plan integral de desarrollo y reordenamiento porcino. Secretaria de Desarrollo Económico. Municipio de Tandil. Facultad de Ciencias Veterinarias. UNCPBA. Secretaría de Agricultura Familiar, Coordinación y Desarrollo Territorial del Ministerio Agroindustrial de la Nación.

-Estación Juego: "Zoopregunta2". Participación en una actividad lúdica enmarcada en el proyecto "Estudio integral de la leptospirosis en una comunidad del partido de Tandil, provincia de Buenos Aires". Ministerio de Ciencia, Tenología e Innovación de la Provincia de Buenos Aires. 19 al 24 de julio.

-Proyecto "La salud es una Sola". Aprobado en la Convocatoria Interna 2016/2017. Secretaría de extensión- Facultad de Ciencias Veterinarias - UNCPBA. Asistencia a Jornadas:

-Jornada Institucional Nº5 del Programa Nacional de Formación Permanente/Formación Situada. EES º1. Dirección General de Cultura y Educación de la Provincia de Buenos Aires. 27 de diciembre.

-Jornada Institucional Nº4 del Programa Nacional de Formación Permanente/Formación Situada. EES º1. Dirección General de Cultura y Educación de la Provincia de Buenos Aires. 26 de diciembre.

-Jornada de Brucelosis Animal y Humana. Comisión Científica de Brucelosis. Asociación Argentina de Veterinarios de Laboratorios de Diagnóstico. Facultad de Ciencias Veterinarias - Universidad Nacional del Centro de la Provincia de Buenos Aires. 7 de diciembre.

-Expositora del XII Encuentro Anual de Biólogos en Red. Facultad de Ciencias Exactas y Naturales de la Universidad de Mar del Plata, Argentina. 13 y 14 de noviembre.

-Jornada técnica de capacitación: Manejo de parto y lactancia en porcinos. Plan sanitario. Proyecto de Extensión "Formación de capacidades emprendedoras para pequeños y medianos productores porcinos del partido de Tandil". APPORTAN – Cambio Rural. Facultad de Ciencias Veterinarias. Universidad Nacional del Centro de la Provincia de Buenos Aires. 4 de noviembre.

-XL Jornadas Internacionales de Hidatidología. XXXII Jornadas Nacionales de Hidatidosis. Asociación Argentina de Hidatidología. Asociación Internacional de Hidatidología. Facultad de Ciencias Veterinarias. UNCPBA. 26 y 27 de octubre.

-Jornada Institucional Nº3 del Programa Nacional de Formación Permanente/Formación Situada. EES º1. Dirección General de Cultura y Educación de la Provincia de Buenos Aires. 23 de octubre.

-Mundo Sano. XVIII Simposio Internacional Sobre Enfermedades Desatendidas. Ciudad Autónoma de Buenos Aires. 5 y 6 de octubre.

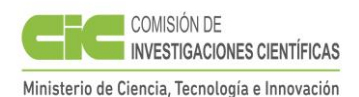

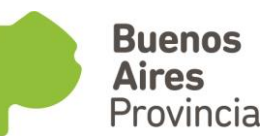

-Semana Nacional de la Ciencia y la Tecnología. Participación con estudiantes de 3er año EES nº1 Anexo 3011. Secretaría de Ciencia, Arte y Tecnología. UNCPBA. Ministerio de Ciencia, Tecnología e Innovación Productiva. 13 de septiembre.

-Jornada Institucional Nº2 del Programa Nacional de Formación Permanente/Formación Situada. EES º1. Dirección General de Cultura y Educación de la Provincia de Buenos Aires. 28 de agosto.

- Iras JORNADAS INSTITUCIONALES DE EXTENSIÓN EN LA FACULTAD DE CIENCIAS VETERINARIAS. Facultad de Ciencias Veterinarias. Universidad Nacional del Centro de la Provncia de Buenos Aires. 7 al 11 de agosto.

-Jornada I del PROGRAMA NACIONAL DE FORMACIÓN SITUADA. EES º1. Dirección General de Cultura y Educación de la Provincia de Buenos Aires. Tandil. 22 de junio.

- JORNADAS ARGENTINAS DE AMBIENTE Y SALUD 2017. Doctorado en Ciencias Aplicadas mención Ambiente y Salud. Facultad de Ciencias Exactas. Universidad Nacional del Centro de la Provincia de Buenos Aires. 18 y 19 de mayo.

 -1ras Jornadas Institucionales de Enseñanza de las Ciencias y la Tecnología. Facultad de Ciencias Veterinarias- Universidad Nacional del Centro de la Provincia de Buenos Aires. Asistente. 8 al 12 de mayo.

Tareas de entrenamiento:

 -Curso de Grado Sistemas de Información Geográfica. Docentes: Linares, Santiago; Rosso, Inés; Piconne, Natasha. Facultad de Ciencias Humanas. Universidad Nacional del Centro de la Provincia de Buenos Aires. Participación: alumna vocacional. Período: agosto diciembre de 2017.

## **18. DESCRIPCION DEL AVANCE EN LA CARRERA DE DOCTORADO**.

*Debe indicarse los logros alcanzados en la carrera de Doctorado en relación a los requisitos particulares de la misma (cursos, seminarios, trabajos de campo, etc), así como el porcentaje estimado de avance en la tesis.*

En el período transcurrido se han logrado grandes avances del plan de tesis propuesto en lo que respecta a las tomas de muestra y correspondientes análisis de laboratorio. Asimismo se han realizado todas las tareas de perfeccionamiento y capacitación acordes a las exigencias del Doctorado en curso. En base al cronograma de actividades propuesto para 5 años podría estimarse que el grado de avance del trabajo de tesis es del 45%.

## **19. TITULO Y PLAN DE TRABAJO A REALIZAR EN EL PROXIMO PERIODO**. *Deberán indicarse claramente las acciones a desarrollar.*

Estudio integral de la leptospirosis en una comunidad del partido de Tandil, Provincia de Buenos Aires.

Objetivos:

Con el objetivo general de analizar la presentación de la leptospirosis en la comunidad de María Ignacia Vela, se propone específicamente:

• Determinar la prevalencia de anticuerpos anti-Leptospira spp. en la población humana.

- Estimar la tasa de seropositividad en caninos, porcinos y bovinos.
- Describir la distribución de los serovares en las muestras positivas.

• Estudiar la presencia de leptospiras y realizar el aislamiento a partir de muestras de agua, sangre y tejido renal de roedores.

• Determinar la patogenicidad, virulencia y genotipificar las cepas aisladas.

• Analizar la distribución espacial de la seropositividad a los fines de detectar patrones y anomalías.

Describir los factores de riesgo potenciales para los seres humanos y los animales domésticos.

• Medir y analizar la asociación entre los factores de riesgo y la seropositividad.

• Modelar y generar escenarios predictivos, exploratorios y normativos.

Plan de trabajo:

El muestreo será no probabilístico, por conveniencia. Se recolectarán muestras de sangre a 230 pobladores aparentemente sanos que acepten voluntariamente participar del

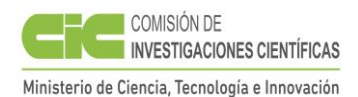

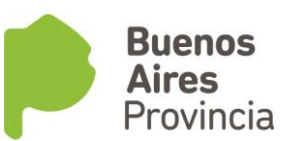

estudio, bajo su consentimiento y asentimiento en el caso de los menores, siguiendo los procedimientos que garantizan los aspectos éticos de la investigación avalados por el Comité de Ética del Instituto Nacional de Epidemiología "Dr. Juan A. Jara"- Administración Nacional de Laboratorios e Institutos de Salud. Se excluirán a los pacientes que presenten cualquier tipo de inmunosupresión y a aquellos que hayan recibido tratamiento antibiótico. A todos los participantes se les realizará una encuesta ad hoc con el fin de indagar sobre la exposición a los posibles factores de riesgo asociados a la infección, y el grado de conocimiento que posean sobre la enfermedad. La sangre se extraerá en el Hospital Municipal "Enrique Rodríguez Larreta" y en el lugar físico donde se lleven a cabo jornadas especiales de prevención, donde se contará con un médico y un técnico profesional que realizará las extracciones. Se separará el suero por centrifugación y posteriormente se almacenará a -20°C hasta el momento de su procesamiento en el al Laboratorio de Leptospirosis del Departamento de Zoonosis Rurales de la localidad de Azul (Ministerio de Salud de la provincia de Buenos Aires) donde se realizarán las pruebas serológicas. El cálculo del tamaño de la muestra (n) se realizó con el Programa Epidat v 3.1 (2006), utilizando los siguientes parámetros estadísticos: el universo estuvo constituido por la población total de María Ignacia Vela. Se consideró una tasa de positividad estimada del 59,6% (datos no publicados), un error relativo aceptable del 10% y un nivel de confianza del 95%. A medida que el muestreo avance se georreferenciará (latitud/longitud) el domicilio de los participantes. Se asegurará que todos los sectores de la localidad se encuentren representados de manera proporcional a los individuos que allí habitan. Se contempla que es posible incurrir en el sesgo de selección, ya que los participantes serán sujetos que manifiesten voluntariamente su consentimiento en participar del estudio.

-Muestreo en especies animales

-Población canina: se tomarán muestras de sangre a aquellos animales que asistan a las jornadas de castración, vacunación y desparasitación, organizadas por la Dirección de Bromatología de la Municipalidad de Tandil, en conjunto con la ONG "Narices Frías" bajo el consentimiento de sus propietarios y/o del responsable de la protectora en caso de tratarse de perros callejeros. También se realizarán visitas domiciliarias donde la extracción se llevará a cabo por profesionales del Departamento de Zoonosis Rurales de la localidad de Azul (Ministerio de Salud de la provincia de Buenos Aires). En todos los casos la recolección de sangre se realizará en forma estéril por punción intravenosa en animales de diferente sexo, raza y edad. Se recopilarán los datos de todos los animales, a través de encuestas que contestarán sus dueños y/o responsables acerca de los posibles factores que pudieran estar asociados con la exposición de los caninos a la infección. Se identificará espacialmente a través de la georreferenciación el domicilio donde reside el animal, o el sitio de permanencia en caso de que sea un animal vagabundo.

-La recolección de muestras en bovinos y porcinos se realizará en los domicilios de aquellos pobladores que realizan cría a traspatio, o donde se sitúan las pequeñas chacras. El número de animales dependerá de la conformidad el productor para realizar el muestreo. En las especies bovinas la toma de muestra de sangre se realizará en forma estéril por venopunción coccígea o yugular en machos y hembras, sin distinción de raza, y de diferentes edades. Las muestras de sangre en porcinos se obtendrán de forma estéril por punción yugular en animales de diferente sexo, raza y edad. Se georreferenciarán todos los sitios donde se realice la toma de muestra. Se le realizará al propietario una encuesta con los datos del animal e información de relevancia epidemiológica.

-Toma de muestra en roedores: la captura de roedores silvestres se realizará una vez por año mediante la instalación de trampas-jaulas modelo Sherman y Tomahawk de diferentes tamaños, las cuales se colocarán en áreas georreferenciadas de la localidad. Las trampasjaulas serán identificadas numéricamente y registradas en planillas con información previa y posterior a la captura. El equipo que realizará las capturas estará conformado por profesionales y técnicos del Departamento de Zoonosis Rurales de Azul (Ministerio de Salud de la Provincia de Buenos Aires). Las especies capturadas serán procesadas en el sitio de captura, donde el procedimiento de eutanasia se realizará con anestésico inhalatorio Isofluorano Zuflax, (Laboratorio Richmond). Para esto se embebe un algodón con 2-3 mL del anestésico y se coloca en una bolsa de polietileno, donde será ubicada la jaula que

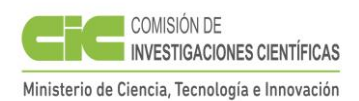

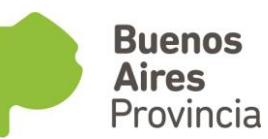

contiene un roedor atrapado. Se recolectará la muestra de sangre y de tejido renal para realizar cultivos bacteriológicos.

- La sujeción y el manejo de animales, y los procedimientos de manejo y captura de roedores se realizarán a cargo de un profesional veterinario como lo indican los protocolos de la Comisión de Bioética y Bioseguridad con el aval del comité de Bienestar Animal de la Facultad de Ciencias Veterinarias (FCV) - U.N.C.P.B.A.

-Muestreo en agua y lodos

La toma de muestra se llevará a cabo según los métodos del Protocolo de Muestreo, Transporte y Conservación de Muestras de Agua con Fines Múltiples (INTA, 2011). Se tomarán muestras de agua para consumo humano (agua corriente y de pozo), de bebederos de animales, y aquellas provenientes de cursos naturales de la zona, como canales y arroyos. Las muestras de lodos se tomarán en los sitios de cría y en sitios próximos a los cursos de agua. Se medirá la temperatura y el pH de cada muestra y se realizará el registro de geolocalización. Esta actividad se llevará a cabo en diferentes momentos del año. Se registrarán todos los datos de cada muestra de agua en una planilla. Luego se transportarán las muestras al Laboratorio de Zoonosis Rurales de Azul (Ministerio de Salud de la Provincia de Buenos Aires) para realizar el cultivo bacteriológico.

-Plan de análisis de los resultados

Todas las muestras de sangre provenientes de caninos, porcinos y bovinos serán transportadas al Laboratorio de Inmunología (CIVETAN-FCV-UNCPBA) para su procesamiento. Se procederá a la separación de los sueros y se conservarán a -20°C hasta la realización de las determinaciones correspondientes.

El transporte de las muestras al Laboratorio de Leptospirosis de Zoonosis rurales de Azul se realizará de la siguiente manera en cumplimiento de las normas de bioseguridad: se colocará la muestra en el envase primario (preferentemente de polipropileno), con tapa a rosca. La misma se identificará con el código correspondiente. Se envolverá el envase primario con material absorbente. Después se introducirá en el envase secundario de plástico. Se agregará material absorbente para impedir cualquier movimiento durante el traslado. Se cerrará la tapa a rosca del envase secundario. Se introducirá el envase secundario en el envase terciario. Posteriormente se colocará el protector de cartón, sobre la tapa del envase secundario. Se incluirá la información sobre la muestra con el código que concuerde con el rótulo del envase primario. Se cerrará el envase terciario. A continuación adherirá la etiqueta autoadhesiva, identificando el contenido como material infeccioso y/o perecedero. Se asegurará el cierre con cinta transparente de embalaje.

-Análisis de los sueros: el diagnóstico serológico de anticuerpos anti-Leptospira spp. se desarrollará en el Departamento de Zoonosis rurales. Se empleará la técnica de MAT en la cual se enfrenta el suero (partiendo de una dilución inicial de 1/25 para muestras humanas, y 1/50 para bovinos, caninos y porcinos) a una batería de cepas de referencia, utilizando 10 serovares de L. interrogans mantenidas en medio líquido de albúmina bovina – Tween 80 de Ellinghausen–McCullough– Johnson–Harris (EMJH medio: Difco Laboratories, Detroit Michigan USA). La incubación se realizará a 37ºC durante 1,5 horas y posteriormente se efectuará la lectura microscópica (160 a 200x) en campo oscuro. Se considerará como positivo todo suero que presente una ausencia del 50% de leptospiras libres respecto al testigo. En caso de positividad, las diluciones siguientes se efectuarán en progresión geométrica (1/50; 1/100; 1/200) hasta su negativización.

-Siembra de tejido renal para aislamiento de Leptospira spp.: las técnicas de procesamiento y cultivo de tejido renal se realizarán según la Guía para el Diagnóstico, Vigilancia y Control de Leptospirosis Humana (PAHO/WHO/ILS, 2008) en el Laboratorio de Leptospirosis del Departamento de Zoonosis Rurales de Azul.

-Análisis de agua y lodo: se filtrarán las muestras con filtros Millipore 22 µm y se realizará una observación directa en el microscopio de campo oscuro de 160 a 200x. El análisis para el aislamiento de Leptospira spp. se realizará por cultivo en el medio Ellinghausen– McCullough– Johnson–Harris (EMJH) por duplicado. Una muestra se incubará a temperatura ambiente y la segunda a 37ºC. Este procedimiento se realizará en el Laboratorio de Leptospirosis del Departamento de Zoonosis Rurales de Azul.

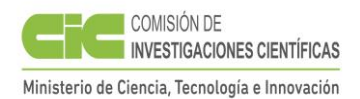

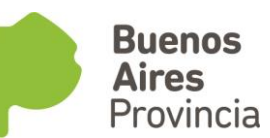

-Diagnóstico molecular mediante qPCR: se analizará por qPCR el ADN extraído a partir del suero de los roedores capturados y del agua. Como controles positivos se utilizarán los ADN de cultivos puros de las cepas de Leptospira spp. serovar/genomoespecie Canicola, Icterohaemorrhagiae, Pomona, Pyrogenes, Ballum, Castellonis, Grippotyphosa, Hardjopratino, Hebdomadis, Wolfi y Tarassovi. Para la reacción de qPCR se utilizará el par de primers publicados por Levett et al., (2005). Las reacciones de qPCR se llevarán a cabo en un termociclador Rotor Gene Q (Qiagen, Hilden, Alemania), utilizando la mezcla fluorescente EvaGreen (Master Mix 2X KAPA HRM, Biosystems), en un volumen final de 20 µl. El programa del ciclado para la detección de Leptospira consistirá en una desnaturalización inicial de 3 minutos de 95°C y 40 ciclos de 15 segundos a 95°C, 20 segundos a 64°C y 30 segundos a 72°C. El resultado se informará como positivo agudo o activo a Leptospira spp., sin discriminar el serogrupo o el serovar. Esta determinación se realizará en el Fares Taie Instituto de Análisis Mar del Plata, en el área de Biología Molecular.

-Patogenicidad de los aislamientos: las cepas aisladas se inocularán vía intraperitoneal (0.5 mL) a animales de laboratorio (hámster) recién destetados y con un peso aproximado de 50-60 gr (Faine, 1994; Sulzer and Jones, 1961). En cada experiencia se utilizarán 2 hámsters para el grupo problema (inoculados con medio EMJH conteniendo la cepa aislada) y 1 hámster para el grupo control (inoculado con medio EMJH sin leptospiras). La virulencia de las diferentes cepas de leptospiras puede ser variable, ocasionando generalmente la muerte de los animales entre los 4 a 10 días post inoculación (Faine, 1994; Faine, 1982). La virulencia de las cepas de leptospiras es variable, y el curso de la enfermedad puede ser inaparente, causando sólo elevación de la temperatura corporal, y lesiones que no ocasionan la muerte de los animales inoculados (Alexander, 1984), por tal motivo, los hámster inoculados se mantendrán en observación durante 21 días y luego serán sacrificados, intentando el aislamiento a partir de muestras de riñón e hígado, que serán sembradas en medios EMJH mantenidos a una temperatura de 28º C (Faine, 1982). Este procedimiento se realizará en el Laboratorio de Leptospirosis del Departamento de Zoonosis Rurales de Azul.

-Genotipificación: los aislamientos se cultivarán en medio EMJH durante al menos 5 días a 28ºC. Las muestras de cultivos (100 μl) se incubarán a 100°C durante 10 minutos y se utilizarán directamente como molde de ADN en los procedimientos de tipificación molecular. Se realizarán dos estrategias de genotipificación:

1: MLVA (Multilocus Variable-number Tandem Repeat Analysis): para L. interrogans se utlizarán los VNTR4, VNTR7, VNTR9, VNTR10, VNTR19, VNTR23 y VNTR31 (Majed et al., 2005). Para diferenciar genotipos de L. kirschneri y L. borgpetersenii se utilizarán los VNTR4, VNTR7 y VNTR10 con dos loci adicionales Lb4 y Lb5. Cada mezcla de reacción contiene buffer de PCR (20 mM. Tris-HCl, pH 8,4; KCl 50 mM.), 200 μM. de cada dNTP, 2 mM. de MgCl2, 1,25 U de Taq ADN polimerasa (Invitrogen), 2 μM. de cada primer, y 5 μl. de ADN molde en un volumen final de 50 μl. Las reacciones de PCR se llevarán a cabo en un Minicycler PTC-150 (MJ Research) de la siguiente manera: 94ºC durante 5 minutos, seguido por 35 ciclos de desnaturalización a 94ºC durante 30 segundos, hibridación a 55ºC durante 30 segundos, y extensión a 72º C durante 90 segundos, con un ciclo final a 72°C durante 10 minutos. Cada muestra amplificada (14 μl) se someterá a electroforesis en un gel de agarosa al 2,2% en buffer TAE (40 mM Tris-acetato, 1 mM EDTA) con 0,2 μg/ml. de bromuro de etidio a 100 V durante 50 minutos, visualizándose las bandas del ADN amplificado tras la exposición de luz UV (DynaLight, Labnet). Los tamaños de las secuencias amplificadas se estimarán utilizando CienMarker (Biodynamics). Mediante el programa Tandem Repeats Finder se definirá con exactitud el número de copias de cada VNTR. La relación genética de cepas de L. interrogans de referencia Nacional y los genotipos que pudieran aislarse desde animales silvestres, se realizará mediante UPGMA clustering análisis, usando MEGA versión 5 (Tamura et al., 2011).

2: MLST (Multilocus Sequence Typing): existen 3 esquemas de tipificación por MLST disponibles en la bibliografía (Ahmed et al., 2006; Thaipadungpanit et al., 2007; Boonsilp et al., 2013; Varni et al., 2014). De estos tres esquemas se aplicará el desarrollado por Varni et

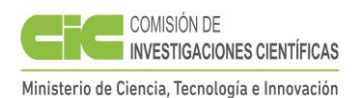

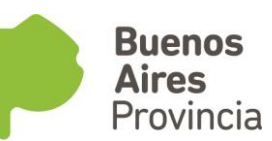

al. (2014) debido a que su diseño se basó en la obtención de la óptima combinación de 7 loci a partir de los otros dos esquemas (R7L-MLST). Para este estrategia de tipificación se amplificarán regiones de los siguientes genes: adenylate kinase (adk), UDPN-acetyl glucosamine pyrophosphorylase (glmU), isocitrate dehydrogenase (icdA), outer membrane lipoprotein LipL32 (lipL32), outer membrane lipoprotein LipL41 (lipL41), rod shape determining protein rodA (mreA) y NAD(P) transhydrogenase subunit alpha (pntA). Los primers y condiciones de amplificación se realizarán de acuerdo siguiendo el protocolo estandarizado y publicado por Varni et al. (2014). Los productos de PCR serán visualizados mediante electroforesis en geles de agarosa, purificados por precipitación con Etanol-EDTA y secuenciados en el Servicio de Genotipificación y Secuenciación del Instituto de Biotecnología del INTA Castelar. Las secuencias resultantes de las secuencias de las hebras forward y reverse se obtendrán utilizando el software STADEN package (MRC-LMB, UK). Las mismas serán alineadas y los polimorfismos analizados utilizando el programas MEGA 6 (Tamura et al., 2013). Se identificarán las secuencias polimórficas, estableciendo alelos para cada aislado y se analizarán las tasas de sustitución sinónimas y no sinónimas y desequilibrio de ligamiento, utilizando los programas DNAsp, Arlequin 3.5 y Linkage Analysis v3.6 (Excoffier et al., 2010; Librado et al., 2009; Haubold y Hudson, 2000). Los ST (Sequence Type) y el poder discriminatorio se determinarán mediante el programa MLSTest (Tomasini et al., 2013) incorporando al análisis 571 cepas actualmente tipificadas y depositadas en la base de datos pubmlst (http://pubmlst.or/leptospira/, configurado para Leptospira spp. #2). Los STs serán analizados mediante el algoritmo GoeBURST evaluando su distribución en complejos clonales en el contexto de las 571 cepas presentes en la base de datos pubmlst (http://www.phyloviz.net/goeburst/). Este análisis permitirá evaluar la variabilidad genética y relación entre STs frente a cepas patógenas e intermedias distribuidas a nivel global (Francisco et al., 2009; Feil et al., 2004). Los procedimientos descriptos (1 y 2) serán realizados en INTA Castelar (Instituto de Patobiología y Biotecnología) y en el Instituto de Investigaciones en Microbiología y Parasitología Médica, (IMPaM, UBA-CONICET).

-Análisis estadístico: Con los datos epidemiológicos junto a los resultados de laboratorio se confeccionará una base de datos. Se estimará la prevalencia de anticuerpos anti-Leptospira spp. para la población humana, y la tasa de positividad para las especies animales con un intervalo de confianza del 95%. El análisis de los datos incluirá estadísticas descriptivas y de comparación. Los factores asociados a la presencia de anticuerpos se determinarán en un análisis bivariado mediante al cálculo del Odds Ratio (OR), utilizando un 95% de nivel de confianza. Posteriormente, para controlar posibles factores de confusión y para determinar qué exposiciones fueron las más importantes para predecir la positividad serológica, se efectuará un análisis multivariado, utilizando la técnica de regresión logística. Los análisis estadísticos se efectuarán con los programas Epi Info, versión 3.5.3 (2011), SAS, versión 9.3 (2011) y Epidat versión 4.1 (2014).

-Análisis espacial: La georreferenciación mediante un GPS de todas las muestras permite visualizar la distribución espacial de los casos. Para analizar esta distribución se aplicará el software SIG ArcGIS 10.1 (2014). Esta herramienta permite observar de qué manera la variable de interés se presenta en el espacio y con qué intensidad lo hace según categorías definidas en un período de tiempo, obteniéndose así diferentes categorías de riesgo. Una vez creadas las categorías de riesgo, se asociará la superficie creada, a la población sobre la cual se está haciendo el análisis, permitiendo caracterizar esta población en base a diferentes parámetros establecidos (demográficos, económicos, exposición a un factor de riesgo, y otros). El software mencionado permite además la confección de mapas, gráficos y diagramas que permiten los análisis exploratorios y de modelización de escenarios.

..................................................... ……................................................

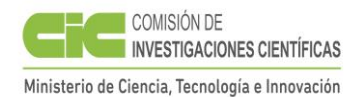

Firma del Director **Firma del Becario** 

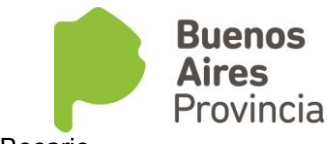

## **Condiciones de Presentación**

A. El Informe Científico deberá presentarse dentro de una carpeta, con la documentación

abrochada y en cuyo rótulo figure el Apellido y Nombre del Becario, la que deberá incluir:

- a. Una copia en papel A-4 (puntos 1 al 14).
- b. Las copias de publicaciones y toda otra documentación respaldatoria, deben agregarse al término del desarrollo del informe
- c. Informe del Director de tareas con la opinión del desarrollo del becario (en sobre cerrado).

**Nota**: El Becario que desee ser considerado a los fines de una prórroga, deberá solicitarlo en el formulario correspondiente, en los períodos que se establezcan en los cronogramas anuales.